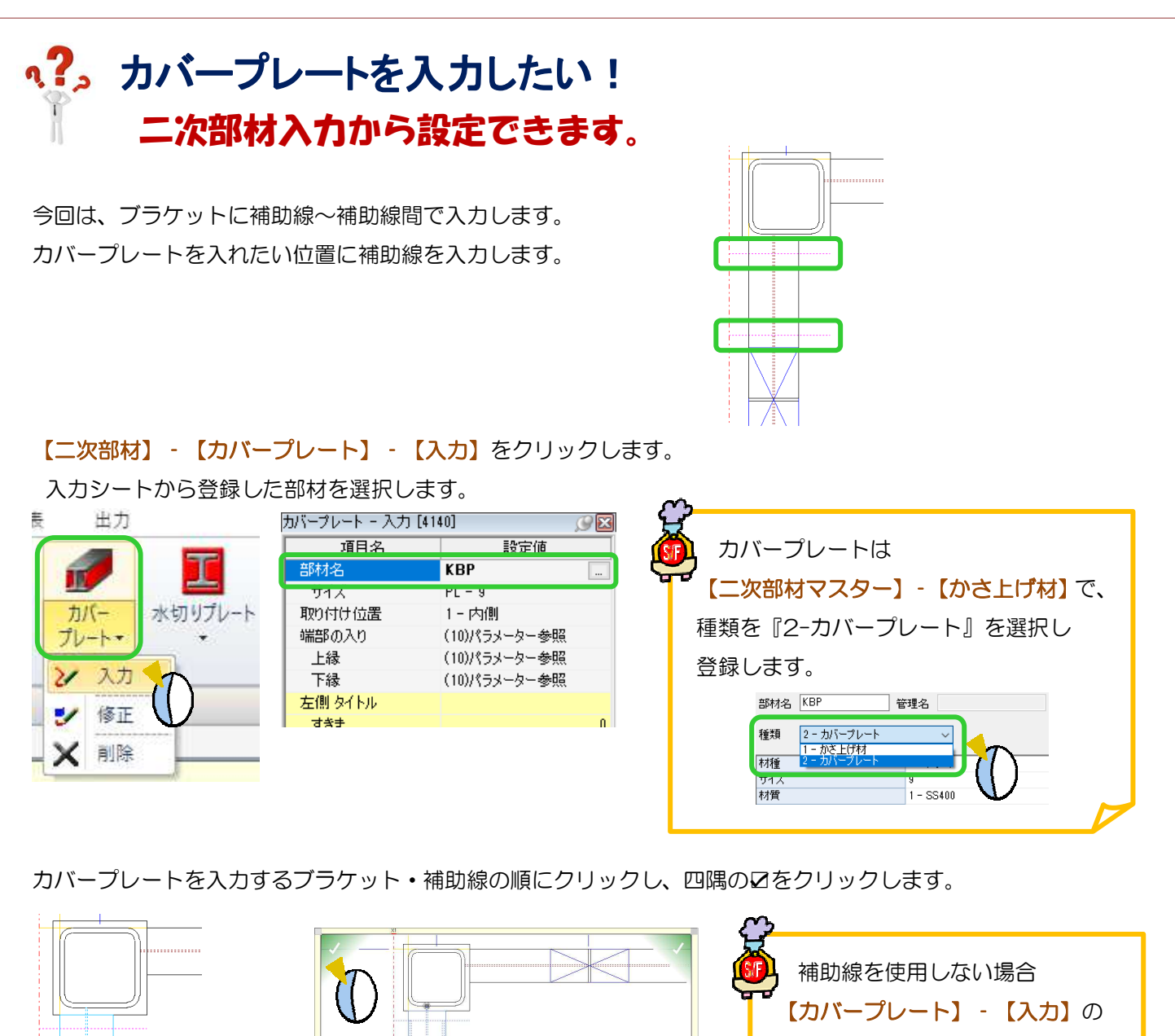

3D ソリッドビューアで確認できます。

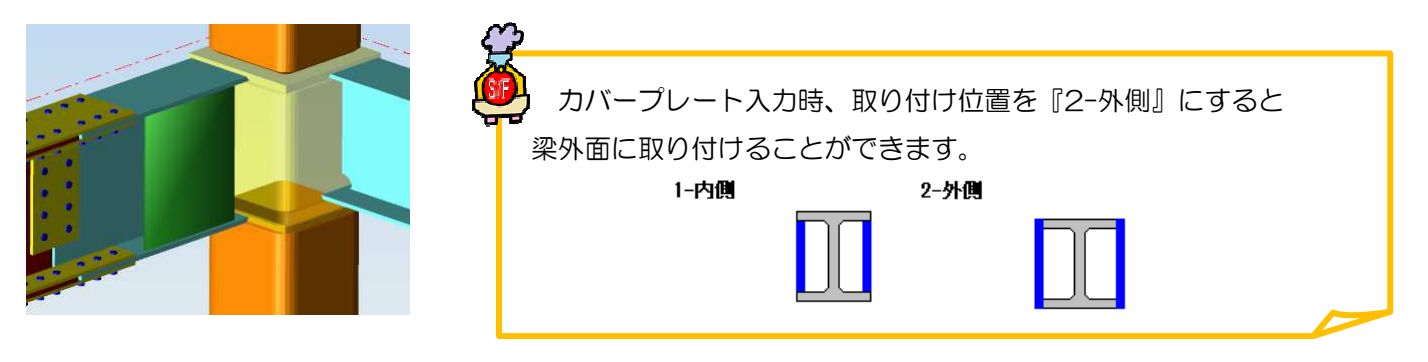

『延長量』・『すきま』を入力し、

長さを調整してください。